# Towards a Model-based Toolchain for Remote Configuration and Maintenance of Space-aware Systems

Jan Olaf Blech<sup>1</sup>, Peter Herrmann<sup>2</sup>, Ian Peake<sup>1</sup> and Heinz Schmidt<sup>1</sup>

<sup>1</sup>*RMIT University, Melbourne, Australia* <sup>2</sup>*Norwegian University of Science and Technology (NTNU), Trondheim, Norway* {*janolaf.blech, ian.peake, heinz.schmidt*}*@rmit.edu.au, herrmann@item.ntnu.no*

Keywords: Model-driven software engineering, Industrial automation.

Abstract: We present work towards a toolchain that combines our existing tools Reactive Blocks and BeSpaceD with our remote collaboration and visualization facility V*x*Lab. Software development in areas such as oil and gas, mining or automation is subject to remote configuration and maintenance of installations. Different reasons are driving this trend including difficult accessibility of remote sites and outsourcing to offsite experts or due to cheaper labor costs. Here, we concentrate on work towards remote configuration, installation and maintenance of the software controlling these installations and their spatial constraints.

### 1 INTRODUCTION

Industrial activities connected to natural resources often take place on remote locations, e.g., mining districts in the Australian Outback or oil rigs in the North Sea. To reduce the high expense for accommodation and transport of employees, the industry production on such places is increasingly automated and controlled, configured resp. maintained from a remote location.

In many cases, work is done by machines or robots that cooperate in close proximity to each other. Machinery has an influence on the physical space, for example by heat emission or occupying it physically, that can have an influence on the entire plant. The coordination of the machines as well as the necessity to achieve a good productivity lead to complex control software with extraordinary functional and safety requirements. Furthermore, due to the changing environment at, e.g., a mining area, the control software frequently needs to be configured in a customized way which leads to refactoring and adaptation. This calls for highly skilled software experts who could be permanently positioned at the remote spots at enormous costs only.

To cope with this challenge, we present initial work on the development of a toolchain allowing distributed development, adaptation, installation and maintenance of control software for space-aware cyber-physical systems. In particular, we aim at combining and amending three existing tools:

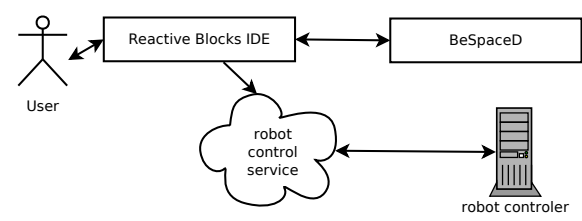

Figure 1: The toolchain

- 1. Reactive Blocks (Kraemer et al., 2009) is a modelbased engineering technique for reactive systems.
- 2. BeSpaceD (Blech and Schmidt, 2014; Blech and Schmidt, 2013) is a tool for the verification of spatiotemporal properties.
- 3. V*x*Lab (Blech et al., 2014b) is a technique for the cooperation of experts at various places in order to simulate, validate and visualize industrial processes.

As proof of concept, we create a toolchain that allows software developed by Reactive Blocks to control a pair of cooperating ABB IRB120 industrial robot arms that are located at RMIT University in Melbourne. To verify properties with respect to spatial behavior, we use the existing connection between Reactive Blocks and BeSpaceD (Han et al., 2014; Herrmann et al., 2014). Moreover, we extend the existing V*x*Lab functionality in a way that the installation of the generated software in the control computers of the robots is directly supported. This allows, for instance, software experts located in Trondheim to communicate via V*x*Lab with process engineers in Bangalore and maintenance personal in Melbourne about software adaptations for the robots. The changes can be carried out and verified for functional and spatial correctness by the software experts. Thereafter the code can be sent to a robot simulator in Melbourne and the process engineers may decide if the adaptations are correct and sufficiently safe. Finally, the code can be automatically installed at the control computer of the robots and the robots exhaustively tested before being used in production. The planned toolchain is depicted in Fig. 1.

Existing languages for specifying automation software comprise the IEC 61131 and IEC 61499 standards. Other means for specifying the behavior of robots such as C- and .Net-based solutions exist as well and are widely adopted throughout industry. In academics, solutions based on languages such as BIP (Basu et al., 2006) (e.g., industrial automation applications (Abdellatif et al., 2012; Blech et al., 2011)), Lustre (Halbwachs et al., 1991), Scade (e.g., applications (Gudemann et al., 2007)), and UML/P (e.g., use case (Thomas et al., 2013)) have been successfully adopted for robot control systems. These come with verification tools that allow the checking of system properties as well as code generation. Different solutions for the verification of industrial automation system have been realized by us in the past (e.g., (Blech and Biha, 2011; Adiego et al., 2014) for IEC 61131 based systems). The remote collaborative configuration and maintenance solution proposed here, the spatial verification application and the use of reactive blocks for configuration of robot software systems, is new. Solutions for collaborative engineering, however, exist in the literature (e.g., (Kamrani and Nasr, 2008)). We are also developing solutions for collaborative engineering in mining and related areas based on some of the techniques described here (see (Blech et al., 2014a)). The focus of that work, however, is on event response (e.g., reaction to some failure in a machine) rather than configuration of systems. In (Han et al., 2014; Herrmann et al., 2014) we already showed that Reactive Blocks and BeSpaceD can be combined in order to verify that models of robot control software fulfill certain spatial properties.

## 2 BACKGROUND INFRASTRUCTURE

Below, we sketch the model-based engineering method *Reactive Blocks*, the spatiotemporal verification tool *BeSpaceD*, and the virtual laboratory *V*x*Lab* that form the ingredients of our toolchain.

#### 2.1 Reactive Blocks

Reactive Blocks<sup>1</sup> (Kraemer et al., 2009) facilitates the model-based development of reactive software. In particular, we have attached importance to reusing the models of certain sub-functionality that may appear in various applications of a certain domain. The partial models are realized as *building blocks* that each consists of a UML 2.x activity diagram modeling detailed implementation logic and an abstract *External State Machine* (ESM) (Kraemer and Herrmann, 2009) specifying the interface behavior of the building block. System models can be developed by taking building blocks from libraries, creating others oneself, and combining the various blocks using the operators of UML activities. Since we provided the UML activities and ESMs with a formal semantics (Kraemer and Herrmann, 2010), system models can be automatically analyzed for functional errors by a builtin model checker (Kraemer et al., 2009). An extended version allows also the verification of real-time properties (Han and Herrmann, 2013). The system models are automatically transformed into executable Java code.

#### 2.2 BeSpaceD

In (Blech and Schmidt, 2014; Blech and Schmidt, 2013), we introduce BeSpaceD as a tool framework for specifying behavior of distributed cyber-physical systems and formally reasoning about them. Be-SpaceD emphasizes on spatial behavior but is not restricted to this. It allows the verification of safety properties such as the absence of physical collisions between interacting robots and obstacles, the coverage of sensor ranges, or WLAN ranges. Specification is done using abstract datatypes out of a development environment supporting the Scala programming language. The abstract datatypes can be generated by Scala programs or by instantiation of other software. Operations such as checking and reasoning in BeSpaceD is realized using library functions creating verification goals. Verification goals are solved by standard tools such as SAT and SMT solvers or by specialized algorithms.

### 2.3 V*x*Lab and Industrial Robot Control

Our Virtual "*x*" laboratory (V*x*Lab) (Blech et al., 2014b) aims at enabling decision making and design

<sup>1</sup>Before being marketed by *BitReactive AS* (http:// www.bitreactive.com), the tool was named Arctis.

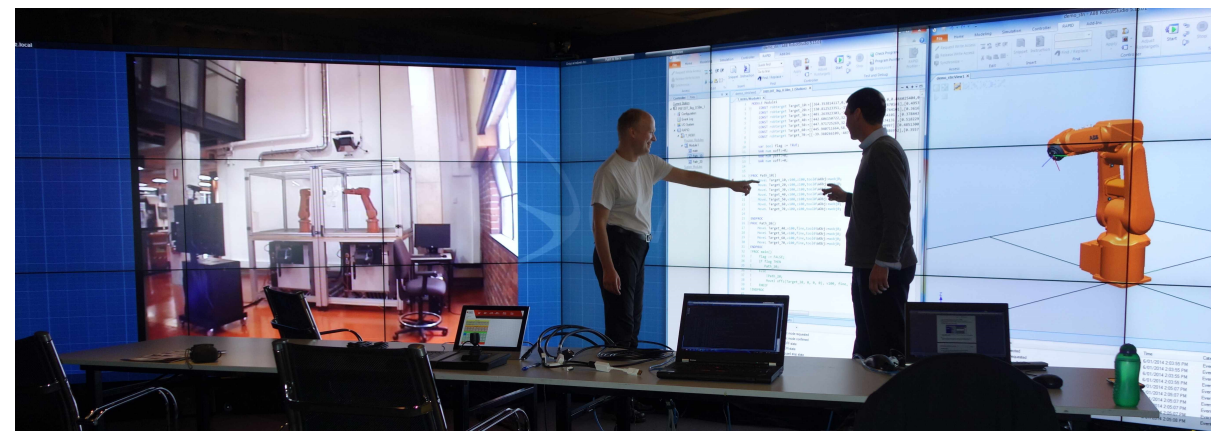

Figure 2: V*x*Lab in operation (Blech et al., 2014b)

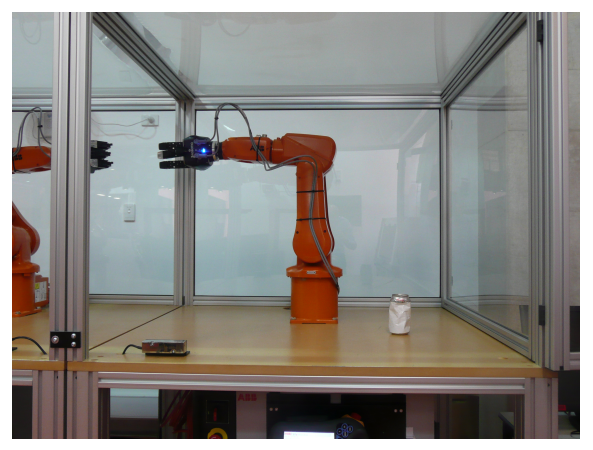

Figure 3: An ABB IRB120 Robot Arm

among leaders, experts and technicians distributed globally, over multiple use cases (signified by the "*x*" parameter) such as scientific computing, gaming, software development, engineering and architecture. VxLab is a generalization of  $x =$  "Interoperation" Testing" realized in the VITELab, a predecessor eResearch facility of the Australia-India Research Centre for Automation Software Engineering (AICAUSE)<sup>2</sup>. AICAUSE is a partnership between RMIT University and the ABB Groups in Australia and India with support from the Victorian State Government. VITELab is designed as a global "lab scope" connecting industry and university sites to enable collaboration for experimental design and testing of distributed cyberphysical systems.

VxLab includes, among other facilities, the Global Operations Visualization (GOV)lab, providing a high resolution visualization wall with integrated video conferencing/streaming to remote sites, the Cyber-physical Simulation (CS)Rack, a blade server

configurable via OpenStack (openstack.org), and a dedicated private network with high-speed connection to industry partners. Further, the Advanced Manufacturing Robot Interoperation Test (AMRIT) lab provides two ABB IRB120 robot arms with standard IRC5 controllers and Robotiq adaptive 3-fingered grippers, that will be used in our proof of concept. GOV lab uses SAGE visualization middleware<sup>3</sup>, to prototype next generation applications via "mashups" combining user interfaces of existing software (running on local, remote or even virtual hosts) with concept images/video.

A view of the AMRIT lab from the GOV Lab is shown in Fig. 2. One of the robots is depicted in Fig. 3. The GOV Lab has been applied to collaboratively develop, test and monitor cyber-physical applications remotely, such as in the AMRIT lab, with multiple users flexibly and simultaneously interacting with multiple applications/services, such as ABB's RobotStudio IDE/Simulation tool and live views of robots. For example, we developed a concept demonstration where real and virtual robots interact in real time. A .Net application synchronizes, via the Robot-Studio API, operation of two independent robot controllers, one real, one simulated. On the video wall, a simulated robot is positioned as an overlay over the live camera view in the place where its live counterpart would exist in a fully integrated system.

## 3 REMOTE DEVELOPMENT AND CONTROL OF ROBOTS

As discussed in Sect. 2.1, Reactive Blocks allows the creation of system models by composition of

<sup>2</sup>See http://rmit.edu.au/research/aicause.

<sup>3</sup>http://sagecommons.org.

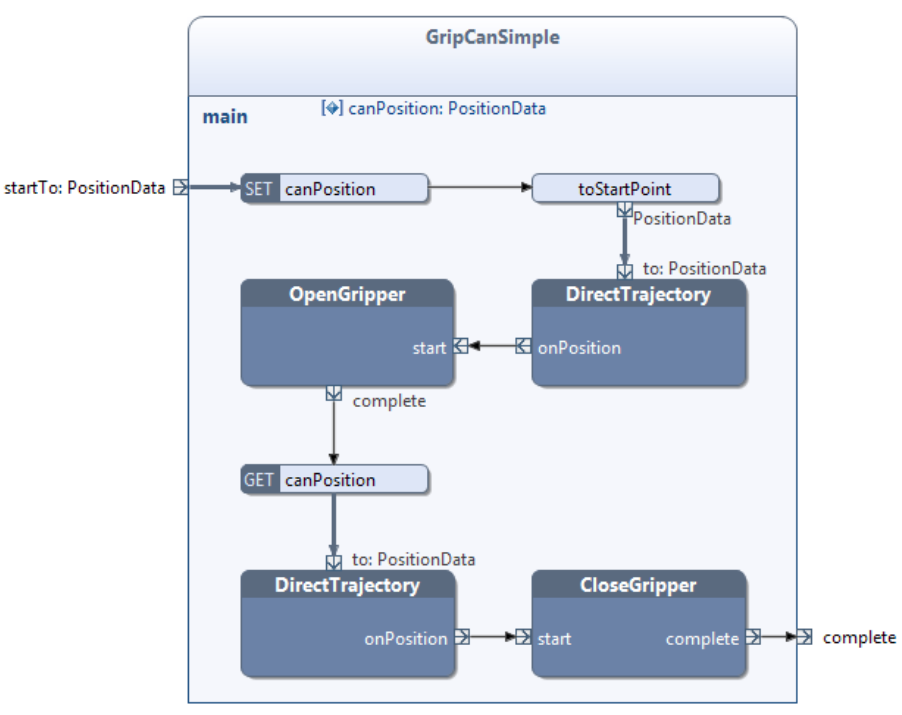

Figure 4: Activity *GripCanSimple*

reusable building blocks. To exemplify the engineering process, we created a first Reactive Blocks model for the remote software control part of the robot. A result is the UML 2.x activity diagram modeling the behavior of a building block *GripCanSimple* which is depicted in Fig. 4. This building block represents the task to grip a can, e.g., the white one shown in Fig. 3, with a robot arm. The activity uses four inner building blocks which are taken by simple drag-and-drop from a library.

The building block *DirectTrajectory* represents the movement of the grip from its present position and orientation on a linear trajectory to another one. UML activities model behavior similarly to Petri nets such that we can interpret behavior as a sequence of token flows. Block *DirectTrajectory* is started at the pin *to* and tokens passing this pin contain an object of class *PositionData* that describes the position and orientation to be moved to. When the robot arm has reached its new position and orientation, the block terminates via issuing a token through pin *onPosition*. Likewise, opening and closing of the grip can be realized using library blocks.

With these library blocks, it is relatively simple to create other building blocks modeling more complex robot behavior. As shown in Fig. 4, a proof-ofconcept implementation for *GripCanSimple* is started by a token received through the parameter node, i.e., the pin at the activity edge, *startTo* that contains the position of the can to be gripped. The token forwards to a set variable action in which the position information is stored in the variable *canPosition*. Thereafter, it reaches operation *toStartPoint* that refers to a Java method of the same name which is triggered. By this method, the starting point of gripping the can is computed which is 30 cm above the can position with an orientation such that the grip points downwards. Afterwards, this position information is forwarded to an instance of building block *DirectTrajectory* that encapsulates the code to move the robot grip to the starting point. In the succeeding steps, the grip is opened and thereafter lowered to the position of the can. Finally, the grip is closed until a certain resistance is reached such that the can is solidly gripped without being deformed. When this step is finished, building block *GripCanSimple* terminates via sending a token to its environment through parameter node *complete*.

The building block *GripCanSimple* was checked for functional correctness by the built-in model checker of Reactive Blocks. In particular, it was verified whether the own ESM of the block as well as those of the inner blocks are satisfied (Kraemer et al., 2009). If required, one can further verify if the block fulfils certain real-time properties, e.g., that a can is gripped within a certain time interval (Han and Herrmann, 2013).

Moreover, our building blocks can be proven with BeSpaceD for spatiotemporal properties (see

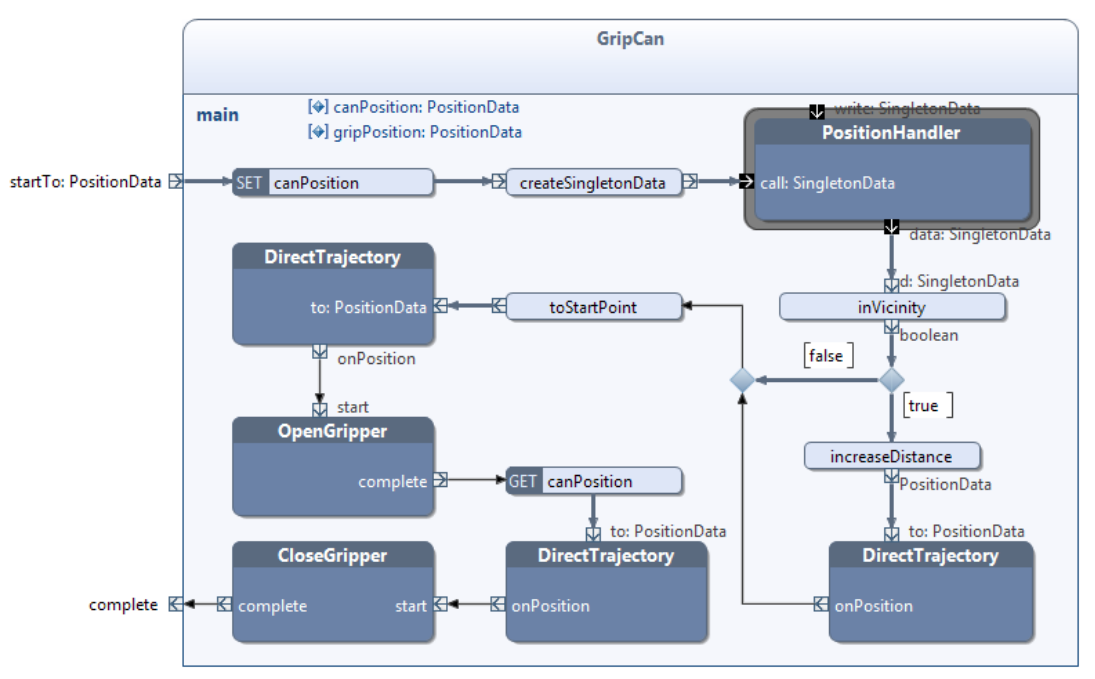

Figure 5: Activity *GripCan*

Sect. 2.2). For example, one can verify whether block *GripCanSimple* guarantees that a can is gripped without being previously overturned. This property does not hold since the grip can initially be very close to the can such that it can be touched on the trajectory to the starting point 30 cm above the can.

To avoid overturning, we replace building block *GripCanSimple* by *GripCan* that is depicted in Fig. 5. Here, we do not move the grip immediately to the starting point if it is close to the can but first increase the distance to the can. For that, we read the current position of the grip using the singleton block<sup>4</sup> *PositionHandler*. Thereafter operation *inVicinity* checks if the grip is close to the can. If that is the case, the token leaves the decision node behind *inVicinity* through the edge with guard *true* to an instance of block *Direct-Trajectory* that moves the grip to a position farer away from the can before it is moved to the starting point. For this variant, BeSpaceD can verify that the can is not overturned during gripping.

Similarly, we can create building blocks for the other functions of the robot and compose them to a Reactive Blocks model specifying the overall system behavior. When this model passes the correctness

proofs, it can directly be transformed to Java code.

The main task for the proof of concept is to create the functionality of the building blocks in our library (like *DirectTrajectory*) such that the RobotStudioand .Net-based RMIT robots can be directly accessed. For this, we want to use a robot configuration service that offers an API containing routines to instantiate robot movements. An initial version of this service is already tested and it is not difficult to call its routines from Java. Thus, after being started by flows via pin *to*, the building blocks *DirectTrajectory*, *OpenGripper*, and *CloseGripper* call routines of this service. Thereafter, they wait until receiving a confirmation message from the service which leads to terminating the blocks with flows through pins *onPosition* resp. *complete*. Further, the robot configuration service can be offered as a cloud based service such that it may also be operated from remote stations.

As in the existing .Net based solution, the Java code is only specifying the overall behavior and does not need to run on the robot system directly. It emits more detailed motion control commands which are stored and processed on a stack in the local robot controller. These local commands comprise exact rotation and movement information whereas the Java code is responsible for the control flow of the underlying application and communication with additional devices.

The system is tested and the results are visualized using V*x*Lab. This includes camera feedback and ac-

<sup>4</sup> In contrast to other building blocks, all inner blocks of a singleton refer to the same block instance (Gunawan et al., 2012). That is particularly useful if a single set of data should be accessed from various points in a system model. Here, we store the current grip position in the singleton block *PositionHandler* which, for instance, is also accessed in block *DirectTrajectory*.

cess to sensor and actuator configuration information. Further, V*x*Lab supports the management of the produced code and the robot configuration service.

## 4 CONCLUSION AND ONGOING WORK

We presented our ideas and first work towards a toolchain for developing robot control software. The toolchain comprises development using Reactive Blocks, spatial verification, remote deployment of control software as well as remote visualization and monitoring of the robots. As of now, Reactive Blocks, spatial verification using BeSpaceD and the remote visualization and monitoring via V*x*Lab exist. Remote deployment and configuration of robots is ongoing work.

### **REFERENCES**

- Abdellatif, T., Bensalem, S., Combaz, J., Silva, L. D., and Ingrand, F. (2012). Rigorous Design of Robot Software: A Formal Component-based Approach. *Robotics and Autonomous Systems*, 60(12):1563– 1578.
- Adiego, B. F., Darvas, D., Vinuela, E. B., Tournier, J.-C., Suarez, V. M. G., and Blech, J. O. (2014). Modelling and Formal Verification of Timing Aspects in Large PLC Programs. In *19th IFAC World Congress*.
- Basu, A., Bozga, M., and Sifakis, J. (2006). Modeling Heterogeneous Real-time Components in BIP. In *Software Engineering and Formal Methods*. IEEE Computer.
- Blech, J. O. and Biha, S. O. (2011). Verification of PLC Properties Based on Formal Semantics in Coq. In *9th International Conference on Software Engineering and Formal Methods (SEFM)*, volume LNCS 7041. Springer-Verlag.
- Blech, J. O., Hattendorf, A., and Huang, J. (2011). An Invariant Preserving Transformation for PLC Models. In *Model-Based Engineering for Real-Time Embedded Systems Design*. IEEE Computer.
- Blech, J. O. and Schmidt, H. (2013). Towards Modeling and Checking the Spatial and Interaction Behavior of Widely Distributed Systems. In *Improving Systems and Software Engineering Conference*.
- Blech, J. O. and Schmidt, H. (2014). BeSpaceD: Towards a Tool Framework and Methodology for the Specification and Verification of Spatial Behavior of Distributed Software Component Systems. Technical report, arXiv.org.
- Blech, J. O., Schmidt, H., Peake, I., Kande, M., Ramaswamy, S., Sudarsan SD, and Narayanan, V. (2014a). Collaborative Engineering through Integration of Architectural, Social and Spatial Models.

In *Emerging Technologies and Factory Automation (ETFA)*. IEEE Computer.

- Blech, J. O., Spichkova, M., Peake, I., and Schmidt, H. (2014b). Cyber-Virtual Systems: Simulation, Validation & Visualization. In *Evaluation of Novel Approaches to Software Engineering*.
- Gudemann, M., Angerer, A., Ortmeier, F., and Reif, W. (2007). Modeling of Self-Adaptive Systems with SCADE. In Circuits and Systems (ISCAS), pages In *Circuits and Systems (ISCAS)*, pages 2922–2925. IEEE Computer.
- Gunawan, L. A., Kraemer, F. A., and Herrmann, P. (2012). Behavioral Singletons to Consistently Handle Global States of Security Patterns. In *Distributed Applications and Interoperable Systems (DAIS)*, volume LNCS 7272, pages 73–86. Springer-Verlag.
- Halbwachs, N., Caspi, P., Raymond, P., and Pilaud, D. (1991). The Synchronous Data Flow Programming Language LUSTRE. *Proceedings of the IEEE*, 79(9):1305–1320.
- Han, F., Blech, J. O., Herrmann, P., and Schmidt, H. (2014). Towards Verifying Safety Properties of Real-Time Probability Systems. In *11th International Workshop on Formal Engineering approaches to Software Components and Architectures (FESCA)*. EPTCS.
- Han, F. and Herrmann, P. (2013). Modeling real-time system performance with respect to scheduling analysis. In *6th IEEE International Conference on Ubi-Media Computing*, pages 663–671. IEEE Computer.
- Herrmann, P., Blech, J. O., Han, F., and Schmidt, H. (2014). A Model-based Toolchain to Verify Spatial Behavior of Cyber-Physical Systems. In *Asia-Pacific Services Computing Conference (APSCC)*. IEEE Computer.
- Kamrani, A. K. and Nasr, E. A., editors (2008). *Collaborative Engineering, Theory and Practice*. Springer-Verlag.
- Kraemer, F. A. and Herrmann, P. (2009). Automated Encapsulation of UML Activities for Incremental Development and Verification. In *Model Driven Engineering Languages and Systems (MoDELS)*, LNCS 5795, pages 571–585. Springer-Verlag.
- Kraemer, F. A. and Herrmann, P. (2010). Reactive Semantics for Distributed UML Activities. In *Joint WG6.1 International Conference (FMOODS) and WG6.1 International Conference (FORTE)*, LNCS 6117, pages 17–31. Springer-Verlag.
- Kraemer, F. A., Slåtten, V., and Herrmann, P. (2009). Tool Support for the Rapid Composition, Analysis and Implementation of Reactive Services. *Journal of Systems and Software*, 82(12):2068–2080.
- Thomas, U., Hirzinger, G., Rumpe, B., Schulze, C., and Wortmann, A. (2013). A New Skill based Robot Programming Language using UML/P Statecharts. In *Robotics and Automation (ICRA)*, pages 461–466. IEEE Computer.